Impdp [Schema](http://files.inmanuals.com/document.php?q=Impdp Schema From Full Expdp) From Full Expdp >[>>>CLICK](http://files.inmanuals.com/document.php?q=Impdp Schema From Full Expdp) HERE<<<

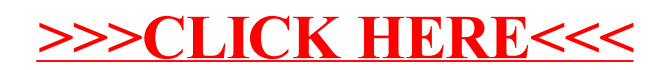